**Series ISWK P1** 

083/1/1

Code No.

SET-1

| Roll No. |  |  |  | Candidates must write the Code on the title page of the answer-book. |
|----------|--|--|--|----------------------------------------------------------------------|
|          |  |  |  |                                                                      |

## General Instructions:

- 1. This question paper contains two parts A and B. Each part is compulsory.
- 2. Both Part A and Part B have choices.
- 3. Part-A has 2 sections:
- a. Section I is short answer questions, to be answered in one word or one line.
- b. Section II has two case studies questions. Each case study has 4 case-based subparts. An examinee is to attempt any 4 out of the 5 subparts.
- 4. Part B is Descriptive Paper.
- 5. Part- B has three sections
- a. Section-I is short answer questions of 2 marks each in which two question have internal options.
- b. Section-II is long answer questions of 3 marks each in which two questions have internal options.
- c. Section-III is very long answer questions of 5 marks each in which one question has internal option.
- 6. All programming questions are to be answered using Python Language only.

## **COMPUTER SCIENCE**

Time allowed: 3 hours

Maximum Marks:

70

| Qn  | Part A                                                                                                    | Marks     |
|-----|----------------------------------------------------------------------------------------------------|-----------|
| No. |                                                                                                    | Allocated |
|     | Section-I                                                                                                    |           |
|     | Select the most appropriate option out of the options given for each question. Attempt any 15 questions from question no 1 to 21. |           |
| 1   | Which of the following is an assignment operator?                                                                                 | 1         |
|     | i. **=                                                                                                    |           |
|     | ii. =+                                                                                                    |           |
|     | iii. !=                                                                                                    |           |
|     | iv. %                                                                                                    |           |
| 2   | Write the type of tokens from the following.                                                                                      | 1         |
|     | i. +                                                                                                    |           |
|     | ii. for                                                                                                    |           |
| 3   | Name the python library module which is to be imported to invoke the following                                                    | 1         |
|     | functions.                                                                                                    |           |
|     | i. fabs()                                                                                                    |           |

|    | ii. randrange()                                                                                                    |   |
|----|----------------------------------------------------------------------------------------------------|---|
| 4  | Rewrite the following python code after removing all syntax error(s). Underline the corrections done.  def circlearea()  r=input('Enter the radius:')  a=pi*math.pow(r,2)  print("AREA="+a) | 1 |
| 5  | Find the output of the following code:  T1=(10,30,15,9,25,12) s=1 t=100 for k in range(s, len(tup)):     t=t+T1[k]     print(T1[k],"\$",t) print(t)                                         | 1 |
| 6  | Write the Full Form of FIFO.                                                                                                    | 1 |
| 7  | Identify the odd one out in Python from the following.  a) IF b) else c) while d) elif                                                                                                    | 1 |
| 8  | Expand: HTML                                                                                                    | 1 |
| 9  | Write any two date and time functions.                                                                                                    | 1 |
| 10 | Write a statement in Python to create a dictionary ICC with "INDIA", "ENGLAND", "AUSTRALIA" as keys and "VIRAT", "MORGAN" and "FINCH" as values.                                            | 1 |
| 11 | What do you mean by throughput?                                                                                                    | 1 |
| 12 | Given the tuple SalaryList = (5025,4985,3990,4150,3735,6390,1750) write the output of the following code: print(SalaryList[4:]) print(MarkList[-5:])                                        | 1 |
| 13 | What is the output of the following statement:<br>SELECT NULL + 20, 30 + 0;                                                                                                    | 1 |
| 14 | Find the valid identifier(s) from the following  a) Weight# b) ELSE c) for d) Cat1                                                                                                    | 1 |
| 15 | What will be the output of the following code? Points= (12,5,10,8,7,3,15,2,20,2,5,12,10,8,7) print (Points.index(10))                                                                       | 1 |
| 16 | Write any two string functions used in SQL with examples.                                                                                                    | 1 |
| 17 | Which of the following is a DDL command? a) INSERT b) DELETE c) DELETE d) DROP                                                                                                    | 1 |
| 18 | Define: Cybercrime.                                                                                                    | 1 |
| 19 | What is the date format in MySQL?                                                                                                    | 1 |
| 20 | What will be the output of the following code? >>>math.ceil(11.85) >>>math.sqrt(225)                                                                                                    | 1 |
| 21 | Expand: XML                                                                                                    | 1 |

|    |                                                                                                    |                                   | Sect               | ion-Il      |                            |   |  |  |  |  |
|----|----------------------------------------------------------------------------------------------------|-----------------------------------|--------------------|-------------|----------------------------|---|--|--|--|--|
|    | <b>Both the Case study base</b>                                                                                    | d question                        | is are             | comp        | oulsory.                   |   |  |  |  |  |
| 22 | Consider the following tab                                                                                         |                                   |                    |             |                            | 4 |  |  |  |  |
|    | Table : EMPLOYEE                                                                                                   |                                   |                    |             |                            |   |  |  |  |  |
|    | ENO NAME DOJ                                                                                                    | DOB                               | GENDER             | DCODE       |                            |   |  |  |  |  |
|    | 1001 George K 2013-09-02                                                                                           | 1991-09-01                        | MALE               | D01         |                            |   |  |  |  |  |
|    | 1002 Ryma Sen 2012-12-11                                                                                           | 1990-12-15                        | FEMALE             | D03         |                            |   |  |  |  |  |
|    | 1003 Mohitesh 2013-02-03                                                                                           | 1987-09-04                        | MALE               | D05         |                            |   |  |  |  |  |
|    | 1007 Anil Jha 2014-01-17                                                                                           | 1984-10-19                        | MALE               | D04         |                            |   |  |  |  |  |
|    | 1004 Manila Sahai 2012-12-09                                                                                       |                                   | FEMALE             | D01         |                            |   |  |  |  |  |
|    | 1005 R SAHAY 2013-11-18                                                                                            |                                   | MALE               | D02         |                            |   |  |  |  |  |
|    | 1006 Jaya Priya 2014-06-09                                                                                         | 1985-06-23                        | FEMALE             | D05         |                            |   |  |  |  |  |
|    | Identify candidate keys from the above table.                                                                      |                                   |                    |             |                            |   |  |  |  |  |
|    | What is the degree and cardinality of the above table after adding 3 rows and removing                             |                                   |                    |             |                            |   |  |  |  |  |
|    | 1 column?                                                                                                    |                                   |                    |             |                            |   |  |  |  |  |
|    |                                                                                                    | e table for l                     | ENO:               | : 1015      | , NAME : JOHNSON and DOJ : |   |  |  |  |  |
|    | 22/May/2005                                                                                                    |                                   |                    |             |                            |   |  |  |  |  |
|    | Remove the column DCOI                                                                                             | DE from th                        | e tabl             | e.          |                            |   |  |  |  |  |
|    |                                                                                                    |                                   |                    |             |                            |   |  |  |  |  |
|    | Find output of the following                                                                                       | _                                 | EN (DI             | OME         | E WHEDE DOODE DI           |   |  |  |  |  |
|    | SELECT NAME, GENDE                                                                                                 |                                   |                    |             |                            |   |  |  |  |  |
| 22 | ('D01','D02','D05') AND                                                                                            | DOR LIK                           | E "%               | -09-%       | )´                         | 4 |  |  |  |  |
| 23 | import #Line1                                                                                                    |                                   |                    | C* 1        |                            | 4 |  |  |  |  |
|    | F=open("cust.csv",                                                                                                 | ) #Line2                          | to ope             | en file     | for read operation         |   |  |  |  |  |
|    | dt = writer(f)                                                                                                    |                                   |                    |             |                            |   |  |  |  |  |
|    | while True:                                                                                                    | G : 137                           |                    |             |                            |   |  |  |  |  |
|    | sno= int(input("Enter                                                                                              |                                   |                    | "           |                            |   |  |  |  |  |
|    | cust_name = input("E                                                                                               |                                   | mer na             | ame:")      |                            |   |  |  |  |  |
|    | city = input("Enter cit                                                                                            | •                                 |                    |             |                            |   |  |  |  |  |
|    | amt = int(input("Enter                                                                                             |                                   |                    | . 35        |                            |   |  |  |  |  |
|    | dt.writerow([sno, cust                                                                                             |                                   | •                  | t])         |                            |   |  |  |  |  |
|    | print("Record has bee                                                                                              | ,                                 |                    | TITO        | 11115                      |   |  |  |  |  |
|    | print("Want to add mo                                                                                              | ore record                        | ?Type              | YES!        | !!")                       |   |  |  |  |  |
|    | ch = input()                                                                                                    |                                   |                    |             |                            |   |  |  |  |  |
|    | ch = ch.upper()                                                                                                    |                                   |                    |             |                            |   |  |  |  |  |
|    | if ch=="YES":                                                                                                    | sta sta sta sta sta sta sta sta s | la sla sla sla sla | ale ale IIX |                            |   |  |  |  |  |
|    | print("*******                                                                                                    | ****                              | ****               | **")        |                            |   |  |  |  |  |
|    | else:                                                                                                    |                                   |                    |             |                            |   |  |  |  |  |
|    | break                                                                                                    |                                   |                    |             |                            |   |  |  |  |  |
|    | F #Line3 to close the file                                                                                         |                                   |                    |             |                            |   |  |  |  |  |
|    | record = list()                                                                                                    |                                   |                    |             |                            |   |  |  |  |  |
|    | with open('cust.csv',) as f: #Line4 to open file for read operation data = csv(f) #Line5 to setup reader operation |                                   |                    |             |                            |   |  |  |  |  |
|    |                                                                                                    | #Line:                            | o to se            | tup re      | ader operation             |   |  |  |  |  |
|    | for row in data:                                                                                                   |                                   |                    |             |                            |   |  |  |  |  |
|    | record.append(row)                                                                                                 |                                   |                    |             |                            |   |  |  |  |  |
|    | Fill in the blank in Line1                                                                                         |                                   |                    |             |                            |   |  |  |  |  |
|    | Fill in the blank in Line2                                                                                         |                                   |                    |             |                            |   |  |  |  |  |
|    | Fill in the blank in Line3                                                                                         |                                   |                    |             |                            |   |  |  |  |  |

|    | Fill in the blank in Line4                                                                                                    |   |
|----|----------------------------------------------------------------------------------------------------|---|
|    | Fill in the blank in Line5                                                                                                    |   |
|    | Part – B                                                                                                    |   |
|    | Section – I                                                                                                    |   |
| 24 | What possible output(s) are expected to be displayed on screen at the time of execution of the program from the following code? Also specify the minimum values that can be assigned to each of the variables Low and High import random  Num = [5,10,15,20,25,30,35,40,45,50]  Low=random.randint(2,4)  High=random.randint(Low,6)  For J in range (Low, High+1):  print(Num[J],"*")  (i) 20*25*30*  (ii) 20*25*30*35*  (iii) 25*30*35*40*  (iv) 25*30*35*40*45* | 2 |
| 25 | Explain about domain and views in dbms.                                                                                                    | 2 |
| 26 | Expand the following terms: a. POP b. PPP c. GPRS d. WAN                                                                                                    | 2 |
| 27 | Rewrite the following code in python after removing all syntax error(s). Underline each correction done in the code.  Num = input("Number:")  Sum = 0  for i in range(10,Num,3)  Sum+=i  if i%2=0:  print ( i*2)  Else:  print ( i*3 print Sum)                                                                                                    | 2 |
| 28 | Write a short note on worms and phishing.                                                                                                    | 2 |
| 29 | What is the use of rowcount variable in python mysql connectivity.                                                                                                    | 2 |
| 30 | Find and write the output of the following Python code:  def makenew(mystr):     newstr = ""     count = 0     for i in mystr:         if count%2 != 0:             newstr = newstr + str(count)         else:             if i.islower():                  newstr = newstr + i.upper()         else:                  newstr = newstr + i                  count += 1         newstr = newstr + mystr[:1]         print("The new string is:", newstr)            | 2 |

|    | makenew("sTUdeNT")                                                                                 |                  |                                      |                        |                                       |   |  |  |  |
|----|----------------------------------------------------------------------------------------------------|------------------|--------------------------------------|------------------------|---------------------------------------|---|--|--|--|
| 31 | Explain about function with default argument in python.                                            |                  |                                      |                        |                                       |   |  |  |  |
| 32 | Evaluate the following expressions:                                                                |                  |                                      |                        |                                       |   |  |  |  |
|    | a) 20 * 5 ** 2 + (10 - 3)<br>b) 70 > 25 and 20 > 45 or 30 < 50                                     |                  |                                      |                        |                                       |   |  |  |  |
| 33 | <u> </u>                                                                                           |                  |                                      |                        |                                       | 2 |  |  |  |
|    | Explain tr                                                                                         | ie check constra | int in mysql with ex                 | хатріе.                |                                       |   |  |  |  |
|    |                                                                                                    |                  | Section                              |                        |                                       |   |  |  |  |
| 34 |                                                                                                    |                  |                                      | are based on the fol   | llowing tables,                       | 3 |  |  |  |
|    |                                                                                                    | IERS and PURC    | CHASES:                              |                        |                                       |   |  |  |  |
|    | CUSTOM                                                                                             |                  | CATTO                                | 7                      |                                       |   |  |  |  |
|    | CNO                                                                                                | CNAME            | CITY                                 |                        |                                       |   |  |  |  |
|    | C1                                                                                                 | SANYAM           | DELHI                                |                        |                                       |   |  |  |  |
|    | C2                                                                                                 | SHRUTI           | DELHI                                |                        |                                       |   |  |  |  |
|    | C3                                                                                                 | MAHER            | MUMBAI                               |                        |                                       |   |  |  |  |
|    | C4                                                                                                 | SAKSHI           | CHENNAI                              | _                      |                                       |   |  |  |  |
|    | C5                                                                                                 | RITESH           | INDORE                               |                        |                                       |   |  |  |  |
|    | C6                                                                                                 | RAHUL            | DELHI                                |                        |                                       |   |  |  |  |
|    | C7                                                                                                 | AMEER            | CHENNAI                              |                        |                                       |   |  |  |  |
|    | C8                                                                                                 | MINAKSHI         | BANGALORE                            |                        |                                       |   |  |  |  |
|    | C9 ANSHUL MUMBAI                                                                                   |                  |                                      |                        |                                       |   |  |  |  |
|    | PURCHA                                                                                             | SES              |                                      |                        |                                       |   |  |  |  |
|    | SNO                                                                                                | QTY              | PUR_DATE                             | CNO                    |                                       |   |  |  |  |
|    | <b>S</b> 1                                                                                         | 15               | 2018-11-25                           | C2                     |                                       |   |  |  |  |
|    | S2                                                                                                 | 10               | 2018-11-10                           | C1                     |                                       |   |  |  |  |
|    | S3                                                                                                 | 12               | 2018-11-10                           | C4                     |                                       |   |  |  |  |
|    | S4                                                                                                 | 7                | 1019-01-12                           | C7                     |                                       |   |  |  |  |
|    | S5                                                                                                 | 11               | 2019-02-12                           | C2                     |                                       |   |  |  |  |
|    | S6                                                                                                 | 10               | 2018-10-12                           | C6                     |                                       |   |  |  |  |
|    | S7                                                                                                 | 5                | 2019-05-09                           | C8                     |                                       |   |  |  |  |
|    | S8                                                                                                 | 20               | 2019-05-09                           | C3                     |                                       |   |  |  |  |
|    | <b>S</b> 9                                                                                         | 8                | 2018-05-09                           | C9                     |                                       |   |  |  |  |
|    | S10                                                                                                | 15               | 2018-11-12                           | C5                     |                                       |   |  |  |  |
|    | S11                                                                                                | 6                | 2018-08-04                           | C7                     |                                       |   |  |  |  |
|    | i)SELECT MAX(CITY) FROM CUSTOMERS;                                                                 |                  |                                      |                        |                                       |   |  |  |  |
|    | /                                                                                                  | , —              | ATE) FROM PUR                        | •                      |                                       |   |  |  |  |
|    |                                                                                                    |                  | · —                                  | FROM CUSTOMER          | , , , , , , , , , , , , , , , , , , , |   |  |  |  |
|    |                                                                                                    |                  | CNO=PURCHASE                         | .CNO AND CITY I        | N ('MUMBAI',                          |   |  |  |  |
|    | "CHENN                                                                                             |                  |                                      |                        |                                       |   |  |  |  |
| 35 |                                                                                                    |                  |                                      | y), where Array is a ( | - <del>-</del>                        | 3 |  |  |  |
| 26 |                                                                                                    |                  |                                      | value deleted from     |                                       | 2 |  |  |  |
| 36 |                                                                                                    |                  | · ·                                  |                        | character of a text file              | 3 |  |  |  |
|    |                                                                                                    |                  | i and display the oc                 | ccurrence of vowels    | (A or IVI - including                 |   |  |  |  |
| 27 | small cases too).  Write a python method/function SumEven(M, N) to find and display the sum of all |                  |                                      |                        |                                       |   |  |  |  |
| 37 |                                                                                                    |                  | nction SumEven(Notetween the range N | · · ·                  | nay the sum of all                    | 3 |  |  |  |
|    | even num                                                                                           | bers which are c | etween the range N                   | allu IV.               |                                       |   |  |  |  |

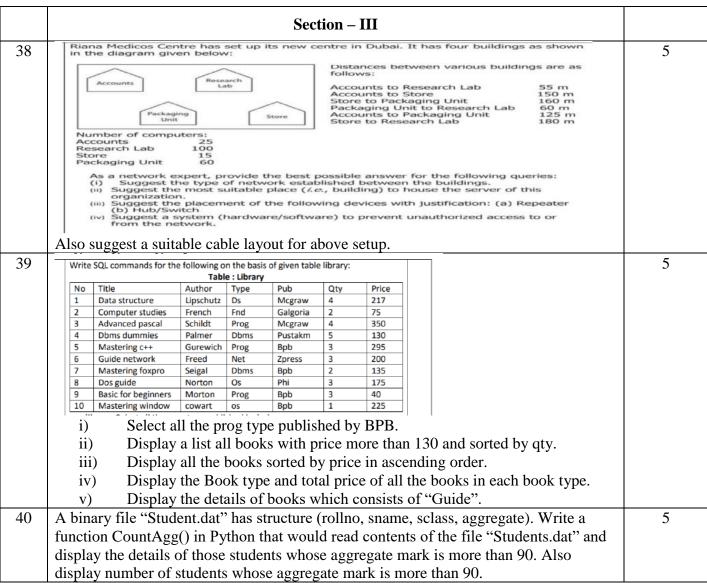

All the Best